## **DEVELOPMENT SOFTWARE CHIPTOOLS, INC.**

# ChipView-51 Simulator Debugger

- Simulator Requires No Hardware
- Full Support For Intel MCS<sup>®</sup> 51 Microcontroller and Peripherals
- Achieves Real-Time Speed
- Cycle Timing and Trace Window Included
- Key-Compatible With Borland's Turbo Debugger
- High-Level Debug C, PL/M51, and **Assemblers**
- Point & Click to Breakpoint, Watch
- Over 14 Fully Interactive Views
- ChipView-x96 Products Share Common User Interface
- DOS or Windows-Based Application

Turbo C programmers can move to debugging Intel MCS® 51 microcontroller embedded C instantly, as ChipView-51 is key-compatible with Borland's award-winning Turbo Debugger. The ChipView Windows Debugger is easy to learn since it makes full use of state-of-the-art Windows controls, such as toolbars, tooltips, drag-and-drop, and context-sensitive pop-up menus.

The ChipView-51 High-Performance Simulator supports Intel's MCS 51 microcontroller opcodes and on-chip peripherals to let you debug your Intel MCS 51 microcontroller program in a safe, crashproof environment. Running on your PC with no additional hardware, this highperformance engine achieves the real-time speed of an Intel MCS 51 microcontroller.

It is ideal for testing entire programs before the target hardware is ready, with up to 32 banks simulated. On-chip peripherals are fully simulated, while off-chip peripherals can be simulated by files or keypresses. Real-world I/O can be attached via COM ports for in-circuit: With the ChipView-51 kernel running on the target board, the user program can interact with real on-chip and off-chip I/O, such as A/D converters, timers, ports or any custom memory-mapped I/O. The Quick I/O window simulates a display terminal for interactive I/O. ChipView-51

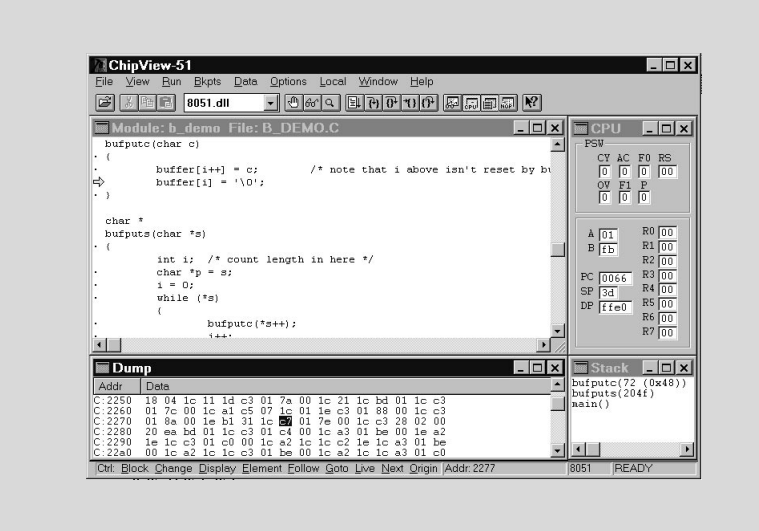

also has a unique Undo (reverse execution) capability - up to 10,000 instructions - it undoes interrupts too.

Views to choose from include: sourcelevel code, assembly-level code, watches, inspectors, on-chip registers, C call stack, variables, breakpoints, execution trace, session log, elapsed cycles, memory dumps, and more.

See all variables (global & local) in the Variables Window, or track a few expressions in the Watch Window. Decompose arrays or structures across several Inspector Windows. ChipView-51 allows point and click to follow a linked list.

ChipView-51 is available with a Simulation engine, a ROM Monitor engine, or interfaced to popular Intel MCS 51 microcontroller in-circuit emulators and ROM emulators. ChipView-51 has High-Level support for C compilers and Assemblers from Archimedes, BSO/Tasking, Franklin, Keil, IAR, and Intel.

### **MICROCONTROLLERS SUPPORTED:**

8xC3x, 8xC5x, 8xC51Fx, 8xL5x, 8xL51Fx

#### **DEVELOPMENT PLATFORM:**

Windows version Host: IBM computer or compatible 386 with at least 3 MB RAM, running Microsoft Windows (3.1, 95 or NT). DOS version Host: IBM computer or compatible 286, 386 with at least 3 MB RAM, running DOS 5 or later, or Microsoft Windows (3.1, 95 or NT).

#### **AVAILABILITY:**

CV51-S ChipView-51 DOS Simulator Debugger - Now CV51W-S ChipView-51 Windows Simulator Debugger - Aug. '96

#### **CONTACT:**

ChipTools, Inc. 1232 Stavebank Road Mississauga, ON L5G2V2 Canada Phone: (905) 274-6244 FAX: (905) 891-2715 e-mail: info@chiptools.com BBS: (905) 891-3095 (8-N-1) WWW: http://www.chiptools.com For international contacts, see Appendix B.

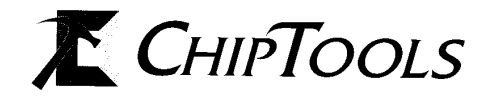